**Simulatie van een verkeersstroom op de autosnelweg** 

D-95-6A R.s. Sukdeo & dr. P.R. Polak Leidschendam, 1995 Stichting Wetenschappelijk Onderzoek Verkeersveiligheid SWOV

## **Stichting Wetenschappelijk Onderzoek Verkeersveiligheid SWOV**

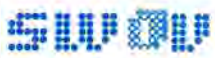

**Stichting**  Welenschappel \* Postbus 1090  $V$ erkeersvellighe a Du hdoorn 32

Onderzoek 2260 BB Le dischenda m SWOV leistoon 32<br>SWOV leistoon 070 3209323 le/efax 070-3201261

# **Inhoud**

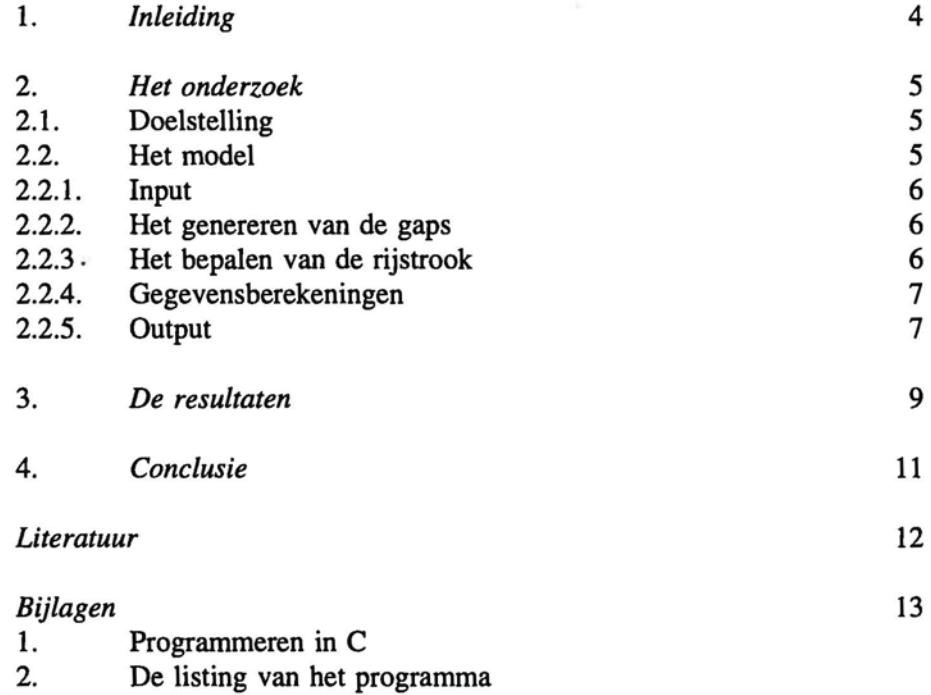

## 1. Inleiding

De SWOV doet onder meer onderzoek naar de relatie tussen verkeersveiligheid en verkeersstroom variabelen op autosnelwegen. Een verkeersstroom is in het algemeen een ingewikkeld proces. De meest eenvoudige denkbare realistische verkeersstroom is er een die homogeen en stationair is op een eindeloze éénrichtingsweg. Homogeen betekent in dit geval dat de weg geen kruisingen mag hebben. In het algemeen is een verkeersstroom verre van homogeen en stationair.

In zo'n verkeersstroommodel kunnen de voertuigen van hetzelfde type zijn, maar de bestuurders moeten niet allemaal even snel rijden. Het eenvoudigste model van mogelijke realistische verkeersstromen zal grondig moeten worden onderzocht en op grond hiervan kunnen meer gecompliceerde situaties onderzocht worden. Eerst worden de variabelen die de stroom adequaat omschrijven, vastgesteld. Deze variabelen moeten een theoretische basis hebben, maar het moet ook mogelijk zijn om ze te controleren met metingen. Er worden gemiddelde waarden gebruikt, omdat metingen die betrekking hebben op een enkele auto op een bepaald moment, ons heel weinig vertellen over de verkeersstroom waartoe de auto behoort. Er kan een gemiddelde worden genomen van een aantal voertuigen, of over een bepaalde tijd of afstand.

Om een theorie, model of simulatierun van verkeersstromen te vergelijken met de werkelijkheid moet worden bepaald welke variabelen relevant zijn en hoe de waarde van deze variabelen door metingen moet worden verkregen uit de werkelijkheid.

Er zijn enige resultaten analytisch afgeleid voor een simpel model van een homogene, stationaire verkeersstroom op een éénrichtingsrijbaan met twee rijstroken. Deze resultaten zijn overeenkomstig de gegevens uit het werkelijke verkeer, in omstandigheden waar interactie tussen auto's niet leidt tot veranderingen in de snelheid (isoveloxisch regime). De analyse moet worden voortgezet voor meer realistische verkeersstromen, zoals verkeersstromen met meer dan twee verschillende snelheden, voertuigen met lengte, auto's die gas afnemen bij een drie-voertuigeninteractie en gapverdelingen met een minimale afstand. Het is onwaarschijnlijk dat voor alle gevallen analytische resultaten kunnen worden verkregen. Daar zal computersimulatie als enige voor noodzakelijk zijn.

## 2. Het onderzoek

## 2.1. Doelstelling

Het doel is het ontwikkelen van een simulatiemodel van een homogene, stationaire verkeersstroom op een éénrichtingsrijbaan met twee rijstroken van een autosnelweg.

Een simulatiemodel is een beschrijving van de elementen van een systeem en hun onderlinge relaties, dat op grond hiervan een werkelijk systeem kan nabootsen.

Eerst zal met dit model de analytisch verkregen resultaten vergeleken worden (volgafstandsverdeling en snelheden als functie van de dichtheid, alsmede aantallen inhaalbewegingen en kritieke situaties, alles voor een verkeersstroom op twee rijstroken). Dit dient als controle van de theorie en als controle van het simulatiemodel.

Vervolgens zal het simulatiemodel dienen om meer ingewikkelde situaties of meer realistische verkeersstromen van meer dan twee rijstroken door te rekenen.

Vóór het ontwikkelen van het model is het zinvol om eerst een stroomschema te maken. Het stroomschema geeft een globaal beeld van het model. Het is ook praktisch bij het vertalen van het model naar een computerprogramma.

Om het verkeer op autosnelwegen te kunnen regelen is het noodzakelijk de toestandsvergelijkingen van de verkeersstroom te kennen. Daarvoor moet je eerst bepalen wat de relevante variabelen zijn die de stroom beschrijven. Ook moet je die kunnen meten.

Om een succesvolle afloop te bewerkstelligen bij het modelleren van een systeem is het van belang dat het aantal variabelen beperkt is. Daarom is het aanbrengen van vereenvoudigingen in het algemeen zinvol.

## 2.2. Het model

We beginnen met de simpelste verkeersstroom die realistisch is: een homogene, stationaire stroom op een éénrichtingsrijbaan met twee rijstroken. Op die rijbaan, met twee rijstroken voor verkeer in dezelfde richting, bevinden zich twee verkeersstromen. Er is een verkeersstroom langzame voertuigen ('vrachtauto's'), die allemaal even hard rijden (altijd op de rechterrijstrook). En er is een verkeersstroom voertuigen ('personenauto's') die sneller is, maar ook allemaal even snel (ze rijden rechts behalve als ze een vrachtauto genaderd zijn tot de afstand *La).*  We beschouwen de voertuigen als punten, de lengte van de voertuigen wordt verwaarloosd.

De stroom personenauto's is een Poissonproces. De stroom vrachtauto's kan een Poissonproces zijn, maar kan ook regelmatig zijn, om resultaten mogelijk te maken, die met analytisch verkregen gegevens verge leken kunnen worden . Als beide stromen onafbankelijke Poissonprocessen zijn dan vormen de ruimten tussen de voertuigen in elke stroom een

exponentiële verdeling, met de dichtheden (dichtheid = het aantal voertuigen per meter) als parameters. *L* is de totale invloedslengte, *La* is de invloedslengte achter een vrachtauto en L<sub>v</sub> is de invloedslengte vóór een vrachtauto. De vrachtauto's rijden altijd op de rechterrijstrook, terwijl de personenauto's rechts rijden tenzij ze te dicht (minder dan *La* meter) achter een vrachtauto komen. Ze wisselen van rijstrook en rijden links totdat ze een opening op de rechterrijstrook zien die langer is dan *L* meter, dan wisselen ze weer naar rechts, op een plaats van L, meter voor de vrachtauto.

## *2.2.1. Input*

De gegevens die aan het begin moe'en worden ingevoerd zijn:

- De verdeling van de gaps tussen de vrachtauto's (exponentiee of regelmatig)
- De dichtheid van de personenalto's (afgekort: *dp);*
- De dichtheid van de vrachtauto's (afgekort: *dv);*
- De invloedslengte v6ór een vrachtauto;
- De invloedslengte achter ee n vrachtauto;
- De snelheid van de personenauto's;
- De snelheid van de vrachtauto's;
- De lengte van de personenauto's;
- De lengte van de vrachtauto's;
- Het totaal aantal voertuigen (als er is aangegeven dat het programma bij dit aantal moet stoppen);
- De naam van een bestand (als de uitvoer naar een bestand moet worden geschreven);

#### *2.2 ,2. Het genereren van de gaps*

Bij het Poissonproces doen we trekkingen uit de exponentiële verdeling. Deze heeft als cumulatieve verdelingsfunctie  $F(x)=1-e^{\lambda x}$ , waarbij  $\lambda$  de dichtheid is en *x* de gap. Om de gaps te genereren maken we gebruik van toevalsgetallen. Een toevalsgetal is een willekeurig getal tussen de nul en de één. Om *x* uit te drukken als een functie van een toevalsgetal *m* stellen we *m* gelijk aan de verdelingsfunctie.

Dus  $m = 1-e^{-\lambda x} \implies e^{-\lambda x} + m = 1 \implies e^{-\lambda x} = 1 - m \implies -\lambda x = ln(1-m) \implies$  $x = -\ln(1-m)/\lambda$ .

Omdat  $1-m$  ook een getal is tussen de nul en één, k  $\n *l*$ nen we ook schrijven  $x = -\ln(m)/\lambda$ . Hierbij mag m geen nul zijn, omdat  $\ln(0)$  niet bestaat.

Bij de regelmatige verdeling is  $x = 1/\lambda$ .

## *2.2.3. Het bepalen van de rijstrook*

We beginnen met twee vrachtauto's en één personenauto. De vrachtauto met de lage passeertijd, heeft bij de start van het programma de tijd O. De vrachtauto met de hoge passeertijd passeert op de tijd van de eerste gap tussen de vrachtauto's. De personenauto passeert op de tijd van de eerste gap tussen de personenauto's -

Als de passeertijd van de personenauto niet tussen de passeertijden van de beide vrachtauto's ligt, dan worden er net zolang gaps (en vrachtauto's) gegenereerd (de vrachtauto met de lage passeertijd krijgt steeds de passeertijd van de andere vrachtauto), totdat de passeertijd van de personenauto wel tussen de passeertijden van de twee vrachtauto's ligt. Zodra dit het geval is, wordt er gekeken of één van de afstanden tussen de personenauto en de vrachtauto's binnen het invloedsgebied ligt. Als de afstand tussen de personenauto en een van de twee vrachtauto's kleiner is dan een van de invloedslengtes, dan weet je dat de personenauto op de linkerrijstrook rijdt. Als de afstand groter is, dan rijdt de personenauto rechts. Hierna wordt er een nieuwe gap en tijd gegenereerd voor de personenauto. Er wordt weer gekeken of de tijd van de personenauto wel of niet tussen de tijden van de vrachtauto's ligt.

Het is ook mogelijk dat de passeertijd van de personenauto gelijk is aan de passeertijd van één van de vrachtauto's. Bij die situatie moet de personenauto natuurlijk links rijden.

Als je wilt dat het programma bij een bepaald aantal voertuigen stopt, kan je dit aan het begin van het programma aangeven. Anders wordt het proces net zolang herhaald tot er een toets wordt ingedrukt. Het programma wordt dan onderbroken en je hebt de mogelijkheid om te stoppen door op Enter te drukken of verder te gaan door een ander willekeurige toets in te drukken.

## *2.2.4. Gegevensberekeningen*

Vóór het genereren van een nieuwe gap en tijd wordt er *per rijstrook*  steeds een aantal berekeningen gemaakt, namelijk:

- Het totaal aantal voertuigen;
- De gap (de tijd minus de tijd van het voorgaand voertuig op dezelfde strook);
- Het gapgemiddelde (de tijd gedeeld door het aantal voertuigen);
- De som van de gekwadrateerde gaps;
- Het kwadraat van het gemiddelde van de gaps (het kwadraat van het gapgemiddelde);
- De variantie (de som van de gekwadrateerde gaps gedeeld door het aantal voertuigen op de desbetreffende strook minus het kwadraat van het gemiddelde van de gaps);
- De variatiecoëfficiënt (de wortel van de variantie gedeeld door het gapgemiddelde);

## *22.5. Output*

De volgende gegevens worden naar het scherm geschreven en ook naar een bestand als daar voor wordt gekozen:

- Aantal voertuigen;
- De passeertijd;
- De gap op de rijstrook;
- De gemiddelde gap per rijstrook;
- $-$  De varia te coefficient per rijstrook.

Aan het einde van het programma worden de gegevens die werden ingevoerd nog een keer gegeven evenals het aantal voertuigen, het gapgemiddelde en de variatiecoëfficiënt per rijstrook. Hierna wordt gevraagd om herhaling van het programma.

Hieronder is het stroomschema afgebeeld.

Zie *Bijlage I* voor een introductie van programmeren in C. Zie *Bijlage* 2 voor de listing van het computerprogramma.

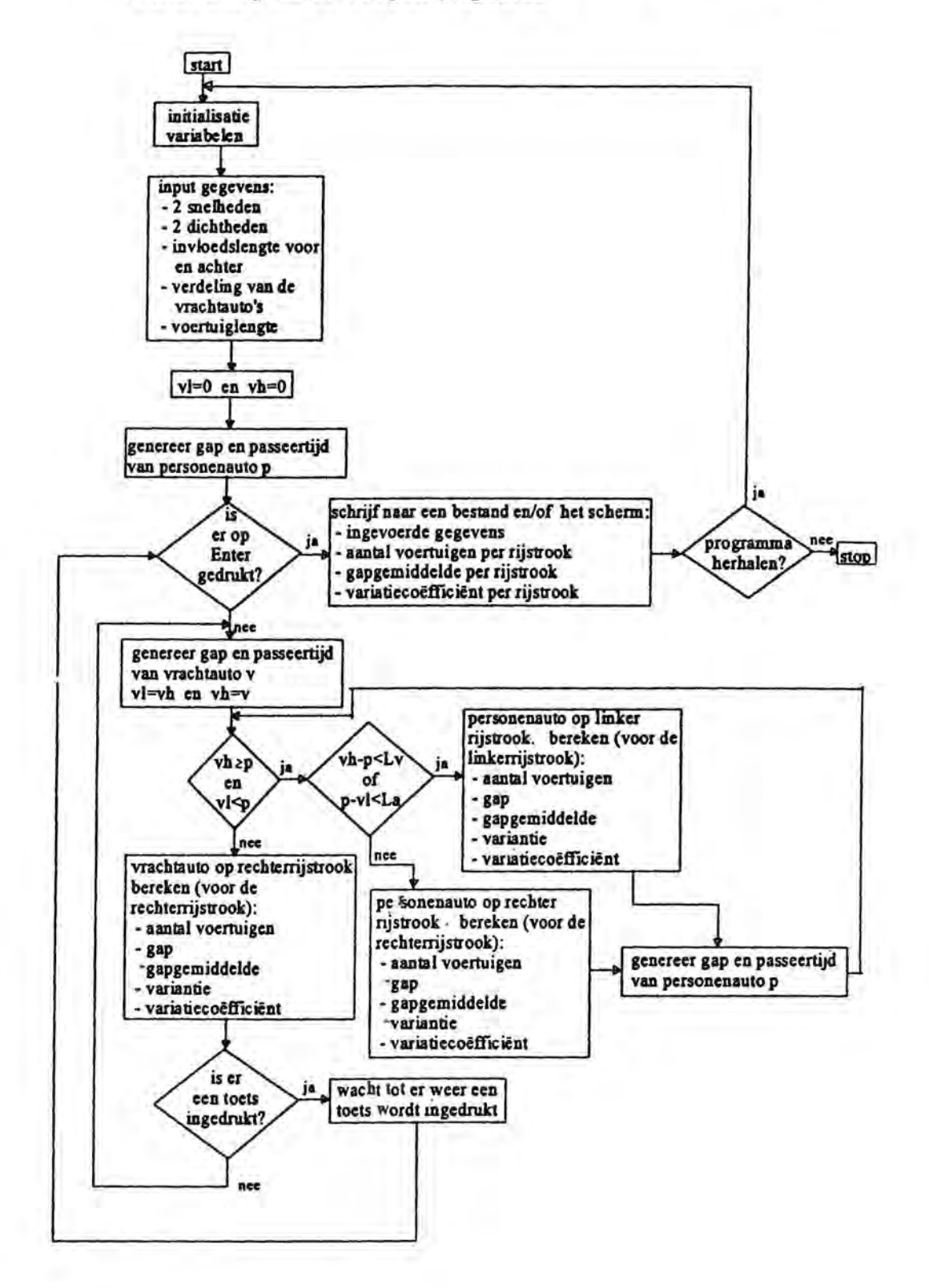

8

## 3. De resultaten

Voor een vergelijking met de analytisch berekende resultaten hebben we het programma laten lopen voor een aantal situaties:

1. De verdeling van de gaps tussen de vrachtauto's is exponentieel en  $L_v = L_a = 0.5$ .

*dp* = *dv* = *0,1* ... *2,0* (stapgrootte 0,1)

2. De verdeling van de gaps tussen de vrachtauto's is exponentieel en  $L_v = 1, L_a = 0.$ 

*dp* = *dv* = *0,1* ... *2,0* (stapgrootte 0,1)

3. De verdeling van de gaps tussen de vrachtauto's is regelmatig en  $L_v = L_a = 0.5$ .

 $dp = dv = 0,1 ... 1,0$  (stapgrootte 0,1)

Het totaal aantal voertuigen was bij iedere run 10.000.

Situatie I Situatie 2

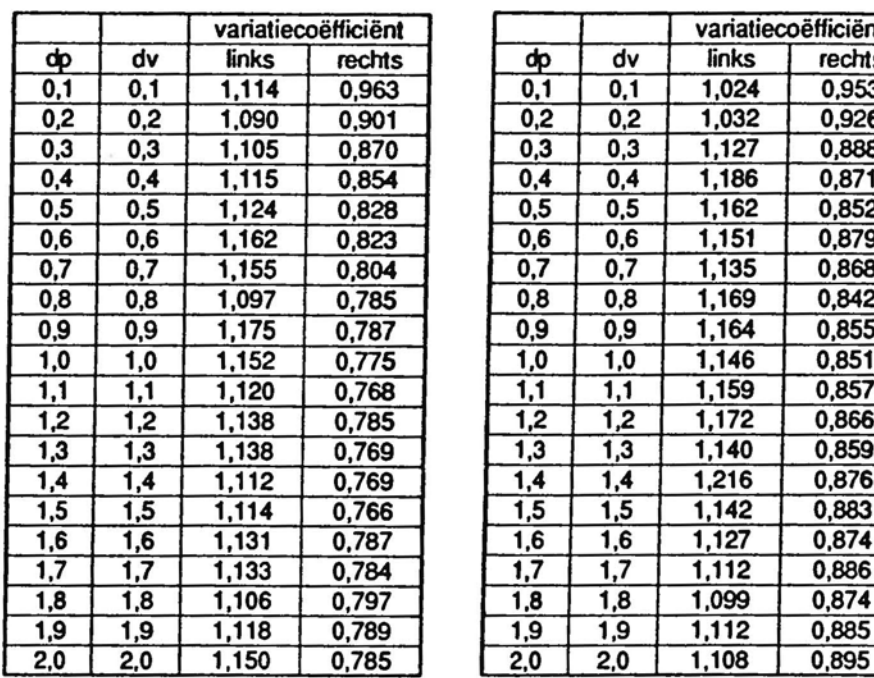

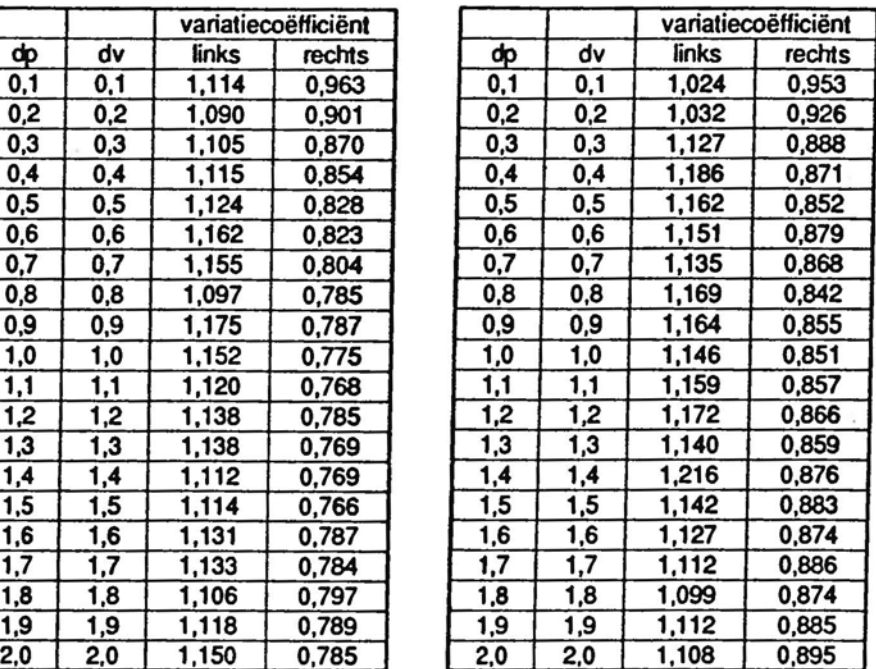

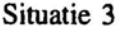

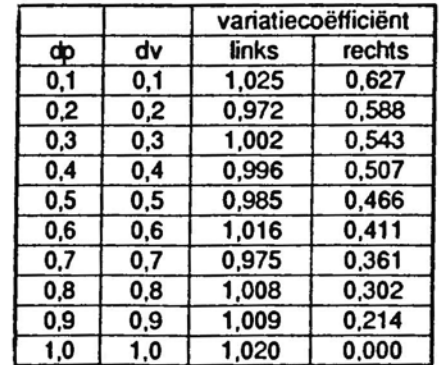

Voor situatie I en 2 zijn de resultaten analytisch berekend:

## Situatie 1 Situatie 2

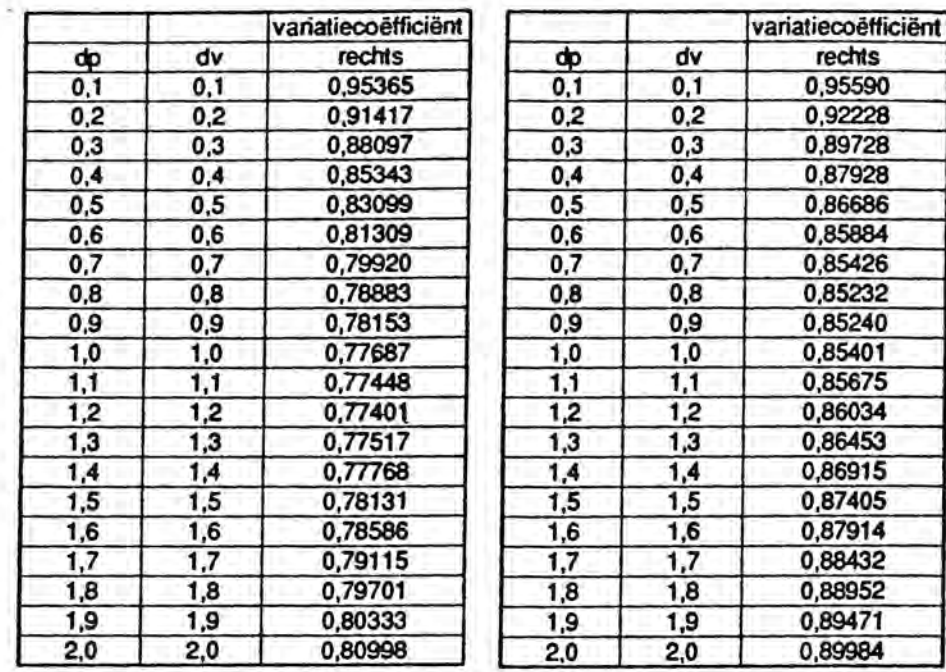

Na vergelijking van de resultaten van het simulatiemodel met de analytische berekende resultaten, is gebleken dat de verschillen tussen beide resultaten niet meer dan 2% zijn,

Dit percentage valt binnen de grenzen die te verwachten zijn bij resultaten van simulaties op basis van 10.000 gevallen,

## 4. Conclusie

Een eerste versie van een model van een verkeersstroom is ontwikkeld. Deze versie moest aan een aantal eisen voldoen, namelijk:

- De weg is een éénrichtingsrijbaan;
- De weg is oneindig;
- De voertuigen hebben nog geen lengte, ze worden als punten beschouwd;
- Er zijn twee typen voertuigen, snelle en langzame;
- De snelle auto's rijden allemaal met dezelfde snelheid en de langzame auto's rijden ook allemaal met dezelfde snelheid;
- De auto's veranderen nooit van snelheid, ze rijden met een constante snelheid;
- Er zijn twee rijstroken;
- De langzame auto's rijden altijd op de rechterrijstrook;
- De snelle auto's rijden ook op de rechterrijstrook, behalve als ze inhalen, dan rijden ze op de linkerrijstrook.

Het model is naar een computerprogramma vertaald. Het computerprogramma werkt en voldoet aan de eisen die er tot nu toe aan gesteld werden.

De resultaten zijn vergeleken met de analytische gegevens. Helaas heeft het computerprogramma bij veel voertuigen ook veel rekentijd nodig. Voor een run van 10.000 voertuigen heeft een 386 machine al gauw tien minuten nodig.

Nu het simpelste model goed werkt, kan het model en het programma worden uitgebreid.

Als de verkeersstroom realistischer moet zijn, dan moet er worden uitgebreid, op onder andere de volgende aspecten:

- De lengte van de voertuigen moet groter dan nul zijn. De gaps zullen dan ook anders moeten worden berekend. Er kan worden begonnen met twee verschillende lengtes.
- Drie-voertuigeninteractie: als de afstand achter een langzamere auto minder is dan *La* meter, dan wordt er alleen van strook gewisseld als dit mogelijk is (er kan onvoldoende ruimte zijn op de linkerrijstrook als twee snelle auto's op de linkerrijstrook dicht op elkaar rijden). Anders moet de snellere auto zijn snelheid minderen tot de snelheid van de langzamere auto en wachten tot het wel mogelijk is om in te halen.
- Meer dan twee verschillende snelheden, omdat ook dit realistischer is.
- Meer dan twee rijstroken, omdat we in Nederland ook autosnelwegen hebben met drie en vier rijstroken.

Een uitgebreide versie van het programma moet al deze aspecten bevatten.

## **Literatuur**

Buijs, A. (1991). *Statistiek om mee te werken*. Stenfert Kroese, Leiden.

Erlenkötter, H. & Reher, V. (1992). *Programmeren in* C. Het Spectrum, Utrecht.

Griep, P.AM. & Flapper, S.D.P. (1987). *Discrete simulatie.* Academie Service, Schoonhoven.

Kettenis, D.L. (1990). *Simulatie.* Stenfert Kroese, Leiden.

Polak, P.H. (1995). *Traffic Flow Theory derived from First Principles;*  The development of a causal theory which encompasses safety. SWOV, Leidschendam. [nog niet gepubliceerd]

Vliegenthart, AC. (1993). *Leerboek Operations Research.* Academic Service, Schoonhoven.

Winston, W.L. (1987). *Operations Research; Applications and Algorithms.*  PWS-Kent, Boston.

## **Bijlage 1 Programmeren in C**

#### *lnelude*

In bijna elk C-programma staan aan het begin één of meer *include*opdrachten. *lnclude* is geen instructie, maar een richtlijn voor de preprocessor. Voordat de brontekst wordt gecompileerd, zoekt de preprocessor naar regels met teken # (hekje of matje). Opdrachten achter dit teken zijn bedoeld voor de pre-processor. Het woord *include* betekent dat het bestand dat achter tussen de punthakenstaat, ingevoegd moet worden in de brontekst. Het compiler-pakket omvat een dertigtal *include*bestanden, te herkennen aan de extensie .h. Ze hebben onder meer tot doel een programma te voorzien van de definities die nodig zijn voor de gebruikte functies.

#### *Main*

Het woord *main* komt voor in ieder zelfstandig C-programma. Vanaf dat punt wordt het programma uitgevoerd. De ronde haken achter het woord *main* is kenmerkend voor de C-taal, want een C-programma bestaat geheel uit functies. Tussen de haken staan de waarden (argumenten) waarmee een functie werkt. Als er niets tussen de haken staat, dan krijgt de functie geen argumenten mee.

Toelichtende tekst en commentaar staat tussen de codes /\* en \*/. De compiler negeert bij het vertalen alles wat tussen deze codes staat. De accolades markeren het begin en het eind van een functie of een groep opdrachten die bij elkaar hoort (een blok). Elke opdracht eindigt met een puntkomma.

## *Functies*

Eén van de meest gebruikte functies is *printf.* De tekst die moet worden weergegeven staat tussen dubbele aanhalingstekens. Tussen deze tekens staan ook codes: de code voor een nieuwe regel is \n. De functie *printf*  kan behalve tekst uitvoeren ook expressies evalueren.

Het procentteken met een letter er achter (bijv.  $\%d$ ), waarbij de letter betrekking heeft op het soort variabele, is een code die een plaats reserveert in de uitvoer.

De uitvoer wordt naar een stream geschreven als je *fprintf* gebruikt. Een stream is een reeks tekens. Waar de reeks tekens vandaan komt of heen gaat, hangt af van de aard van het geopende bestand. Het besturingssysteem beschouwt de randapparaten ook als een bestand.

De functie *scanj* laadt gegevens. Net als bij *printf* is het eerste argument een string met reserveringscode voor de in te voeren variabele, en het tweede argument de waarde of variabele zelf. De code & levert het geheugenadres van de variabele.

De functie *jopen* opent een bestand . Daarna is het mogelijk in dat bestand te lezen en te schrijven. Na afloop kan je het bestand weer sluiten met de functie *fclose*.

Als een bestand niet geopend kan worden dan is de functiewaarde nul (in C gedefinieerd als NULL).

De functie *getch* (get character) laadt een teken rechtstreeks uit het toetsenbord . De functiewaarde is de code van het teken. Het programma gaat verder zodra er een toets is ingedrukt .

De functie *kbhit* (keyboard hit) controleert of er een toets is ingedrukt. In C kan je gebruik maken van de functie *rand* om toevalsgetallen te genereren. Er worden dan getallen gegenereerd tussen de 0 en RAND\_MAX. RAND\_MAX is de maximale waarde die kan worden gegenereerd.

## *Programmablokken herhalen*

In een programma kunt u een standaardbewerking voortdurend laten herhalen door die bewerking op te nemen in een lus. Het programma wordt niet zonder meer uitgevoerd van het begin tot het einde, maar na afloop van een gemarkeerd blok opdrachten, springt het programma terug naar het begin van dit blok en voert het die opdrachten nog een of meer keren uit. Het programma moet weten welk deel moet worden herhaald en hoe vaak dat moet gebeuren. Het blok van een lus schrijven we tussen accolades. Zodra niet meer voldaan wordt aan de voorwaarde gaat het programma verder op de eerste regel na het blok tussen de accolades. Een *for-lus* is de beste lus voor gevallen waarin vooraf bekend is hoe vaak de lus moet worden uitgevoerd. Met de instructie *for* geeft u op hoe vaak de lus moet worden herhaald. Het programma telt het aantal malen dat de lus is doorlopen met behulp van een variabele die bij elke doorloop wordt opgehoogd of verlaagd.

Bij een *while-Ius* is vooraf niet vastgesteld hoe vaak de lus moet worden doorlopen. Er is daarentegen een voorwaarde waaraan in het begin moet zijn voldaan om de lus uit te voeren.

Bij een *do ... while-Ius* test het programma aan het einde van de lus of de lus nog een keer moet worden uitgevoerd of niet. Het programma doorloopt de lus dus ten minste eenmaal.

#### *Vertakkingen*

Bij de instructie if staat het opdrachtenblok ook tussen accolades. Dit blok wordt alleen uitgevoerd als de voorwaarde achter if waar is. De instructie if kan worden uitgebreid met de optie else, als er een keuze is uit twee mogelijkheden. Als de uitdrukking achter if waar is, worden de opdrachten na ij uitgevoerd, anders die achter *else.* 

#### *Vergelijkingsoperatoren*

Om twee waarden te vergelijken gebruik je vergelijkingsoperatoren. Een vergelijkingsoperator geeft aan hoe de twee waarden moeten worden vergeleken. C kent onder andere de volgende vergelijkingsoperatoren:

- < kleiner dan
- > groter dan
- <= kleiner dan of gelijk aan
- >= groter dan of gelijk aan
- != ongelijk aan
- $==$  gelijk aan

## *Logische operatoren*

Als twee uitspraken tegelijk moeten gelden, dan gebruik je de logische operator AND. In C wordt de logische operator AND geschreven met de code &&.

Als het voldoende is als aan één van de twee uitspraken wordt voldaan, gebruik je de logische operator OR. In C wordt de logische operator OR geschreven met code 11 .

De logische operator NOT, die de waarde van een logische uitdrukking verandert in het tegendeel, wordt geschreven als de code !.

Om naar een andere plaats in het programma te springen wordt de instructie *goto* gebruikt. Het doel van een sprong wordt gemarkeerd door een label.

## *De variabelen*

De voornaamste typen van variabelen en de grootte daarvan zijn:

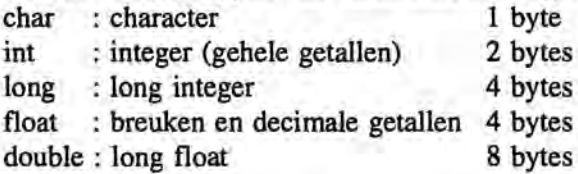

In het programma worden de volgende variabelen gebruikt:

### *Integer variabelen:*

sp = snelheid van de personenauto's sv = snelheid van vrachtauto's

lengtel = lengte van de personenauto's lengte2 = lengte van de vrachtauto's

verdlvr = soort verdeling van de afstanden tussen de vrachtauto's

f = hulpvariabele bij een keuzevraag u = hulpvariabele bij een keuzevraag g = hulpvariabele bij een keuzevraag

## *Long integer variabelen:*

tr = aantal voertuigen op de rechterrijstrook tI = aantal voertuigen op de linkerrijstrook

 $a$ aantal  $=$  het totaal aantal voertuigen

#### *Character variabelen:*

stmr\_p = strooknummer van de personenauto  $strnr_v = strooknummer van de vrachtauto$ 

ch = hulpvariabele bij het onderbreken van het programma

bestand = naam van het bestand waar de uitvoer naar moet worden geschreven

### *Pointer-variabelen:*

 $r =$  schrijft output naar een bestand

s = schrijft output naar het bestand data

t = schrijft output naar het scherm

a = schrijft output naar het bestand links

b = schrijft output naar het bestand rechts

## *Double variabelen:*

 $gap_p = gap$  tussen twee personenauto's  $gap_v = gap$  tussen twee vrachtauto's

p = passeertijd personenauto

 $v =$  passeertijd vrachtauto

 $vh = vrachtauto hoop$ vI = vrachtauto laag

 $L<sub>v</sub>$  = invloedslengte voor een personenauto

 $L<sub>a</sub>$  = invloedslengte achter een vrachtauto

dp = dichtheid van de personenauto's dv = dichtheid van de vrachtauto's

 $voorgpass1 = passengerijd voorgaand voertuig op de linkerrijstrook$ voorgpass2 = passeertijd voorgaand voertuig op de rechterrijstrook

gapstr = gap op de betreffende strook

variantie = variantie van de gaps

 $varcol = variaticcoefficiënt op de linkerrijstrook$ varco2 = variatiecoëfficiënt op de rechterrijstrook

gemgapl = gemiddelde gap op de linkerrijstrook gemgap2 = gemiddelde gap op de rechterrijstrook

somgapkwad $l = de$  som van de gekwadrateerde gaps op de linkerrijstrook somgapkwad2 = de som van de gekwadrateerde gaps op de rechterrijstrook

kwadgemgap = het kwadraat van het gemiddelde van de gaps op de betreffende strook

 $x =$  hulpvariabele bij het berekenen van de variantie

 $m =$  randomgetal bij exponentiële verdeling

```
/*verkeersstroomtheorie*/ 
 /*opdrachten voor de preprocessor*/ 
#include <stdio.h> 
#include <conio.h> 
#include <stdlib.h> 
#include <math.h> 
#include <time.h> 
/*declaratie pointers*/ 
FILE *r; 
FILE *s; 
FILE *t = stdout;FILE *a; 
FILE *b; 
/*programma uitvoeren*/ 
main() 
{ 
/*declaratie variabelen*/ 
  int sp,sv,lengtel,lengte2,verdlvr,f,u,g; 
  long tr,tl,aantal;
  char strnr_p, strnr_v, ch, bestand[14];
  double 
gap-p,gap_v,p,v,vh,vl,Lv,La,dp,dv,voorgpassl,voorgpass2,gapstr 
variantie, varco1, varco2, gemgap1, gemgap2, somgapkwadl, somgapkwad
2, 
             kwadgemgap,x,m; 
/*de bestanden data, links en rechts openen*/ 
  s=fopen("data","w"); 
  a=fopen("links","w"); 
  b=fopen ( "rechts" , "w" ) ; 
  do 
  { 
/*maak het scherm leeg*/ 
  clrscr () ; 
/*uitvoer inleidende tekst naar het scherm*/ 
  fprintf(t,"Dit programma simuleert een verkeerstroom op een 
89nrichtingsrijbaan\n"); 
  fprintf(t,"met twee rijstroken. Op de rijbaan bevinden zich 
twee verkeersstromen:\n"); 
  fprintf(t," - de vrachtauto's die allemaal even hard rijden 
en altijd op de\n"); 
  fprintf(t," rechterrijstrook\n");
  fprintf(t," - de personenauto's die sneller zijn, maar ook 
allemaal even snel, ze\n"); 
  fprintf(t," rijden rechts, behalve als ze een vrachtauto 
genaderd zijn tot de\n"); 
  fprintf(t," afstand La. Dan gaan ze links en blijven links 
tot ze er Lv meter\n");<br>fprintf(t, " voorbij
                voorbij zijn, waarna ze weer naar rechts
gaan. \ln');
  fprintf(t,"De stromen zi )n onafhankelijke processen met e lk
```

```
/*verkeersstroomtheorie*/ 
/*opdrachten voor de preprocessor* / 
#include <stdio.h> 
#include <conio.h> 
#include <stdlib.h> 
#include <math.h> 
#include <time.h> 
/*declaratie pointers*/ 
FILE *r; 
FILE *s; 
FILE *t = stdout;FILE *a; 
FILE *b; 
/*programma uitvoeren*/ 
main() 
\overline{f}/*declaratie variabelen*/ 
  int sp,sv,lengtel,lengte2,verdlvr,f,u,g; 
  long tr,tl,aantal; 
  char strnr_p, strnr_v, ch, bestand[14];
  double 
gap-p,gap_v,p,v,vh,vl,Lv, La, dp,dv,voorgpassl,voorgpass2,g apstr 
variantie, varcol, varco2, gemgap1, gemgap2, somgapkwadl, somgapkwad
2, 
             kwadgemgap,x,m; 
/*de bestanden data, links en rechts openen*/ 
  s=fopen ("data", "w") ; 
  a=fopen (" links" , "w" ) ; 
  b=fopen (" rechts" , "w" ) ; 
  do 
  { 
/*maak het scherm leeg*/ 
  clrscr(); 
/*uitvoer inleidende tekst naar het scherm*/ 
  fprintf(t,"Dit programma simuleert een verkeerstroom op een 
EBnrichtingsrijbaan\n"); 
  fprintf(t,"met twee rijstroken. Op de rijbaan bevinden zich 
twee verkeersstromen: \n" ) ; 
  fprintf (t," - de vrachtauto' s die allemaal even hard ri Jden 
en altijd op de\n"); 
  fprintf(t," rechterrijstrook\n"); 
  fprintf(t,· - de personenauto's die sneller zijn, maar ook 
allemaal even snel, ze\n");<br>fprintf(t," rijden rech
                 rijden rechts, behalve als ze een vrachtauto
genaderd zijn tot de\n");<br>fprintf(t," afstand I
                 afstand La. Dan gaan ze links en blijven links
tot ze er Lv meter\n");<br>fprintf(t, " voorbij
                 voorbij zijn, waarna ze weer naar rechts
gaan. \n") ; 
 fprintf(t, "De stromen zijn onafhanke lijke processen met e k
```

```
als parameter dichtheid\n"); 
  fprintf (t, "(het aantal voertuigen per meter) . De afstanden 
tussen de personenauto's\n"); 
  fprintf(t, "ziJn exponentieel verdeeld. Voor de afstanden 
tussen de vrachtauto's kan\n"); 
  fprintf(t, "je klezen tussen de rege matige(1) en de
exponenti \delta \leq (2) verde \lim_i \langle n" \rangle;
/*invoer gegevens*/ 
   fprintf(t, "Toets 1 of 2 in voor de bijbehorende keuze van de 
verdeling: "); 
verdeling: ");<br>scanf("%d",&verdlvr);
  clrscr(); 
  fprintf(t, "Geef de dichtheid van de personenauto's 
                                                                     ŧ
" ) :scanf ("%lf", &dp) ; 
fprintf(t, "Geef de dichtheid van de vrachtauto's 
                                                                     ¥
" ) ; 
  scanf ("%lf", &dv) ; 
  fprintf(t, "\nGeef de invloedslengte voor een vrachtauto 
") ; 
  scanf("%lf", &Lv);
  fprintf(t, "Geef de invloedslengte achter een vrachtauto 
") ; 
  scanf("%lf",&La); 
fprintf(t, "\nGeef de snelheid van de personenauto's : "); 
  scanf ("%d", &Sp); 
  fprintf(t,"Geef de snelheid van de vrachtauto's 
                                                                     E_{\rm{eff}}" ) ; 
  scanf ("%d", &sv); 
  fprintf(t,"\nGeef de lengte van de personenauto's: "); 
  scanf ("%d", &lengtel) ; 
  fprintf(t, "Geef de lengte van de vrachtauto's "); 
  scanf("%d",&lengte2); 
fprintf(t,"\nWilt u dat het programma loopt tot een bepaald 
aantal voertuigen?\n"); 
  fprintf (t, " (1=Ja 2=Nee) : ");scanf ( "%d" , &f) ; 
 if (f==l) 
       ( 
       fprintf(t,"Geef het totaal aantal voertuigen: "); 
       scanf("%ld",&aantal); 
       } 
  fprintf(t,"\nWilt u dat de uitvoer naar een bestand worden 
geschreven? (l=Ja 2=Nee) : "); 
  scanf ( " %d" , &u) ; 
  if (u==1){<br>fprintf(t,"Geef de naam van het bestand : ");
       scanf("%s",bestand); 
/*het bestand openen*/ 
       if ( (r=fopen (bestand, "w") ) ==NULL) 
           fprintf(t,"\nHet bestand %s kon n<sup>i</sup>et worden
geopend!" ,bestand); 
       } 
  fprintf(t, "\nDruk een willekeurige toets "n om het programma
te laten lopen.\n");
```

```
fprintf(t, "Druk weer een willekeurige toets in om het 
programma te onderbreken. \n" ) ; 
  fprintf(t, "Druk op Enter om te stoppen."); 
/*druk een toets in om met het programma door te gaan* / 
  getch(); 
  tr=0; tl=0; v=0; p=0; vh=0; vl=0; voorgpass1=0;
voorgpass2=O; 
  somgapkwadl=O; somgapkwad2=O; 
/*initialiseer de toevalsgetallen met een toevalswaarde*/ 
  randomize(); 
/*genereer een toevalsgetal tussen 0 en 1*/ 
  do 
     m=(double)rand()/RAND_MAX; 
  while (m==0); /*het toevalsgetal mag geen 0 zijn*/
/*genereer gap en passagetijd van de eerste personenauto*/ 
  gap-p=-log(m)/dp; 
  p=p+gap-p; 
  clrscr(); 
/*uitvoer naar een bestand*/ 
  if (u==1){ 
      fprintf(r," Gap 
  Gapgemiddelde Variatieco. \n"); 
      fprintf(r," Totaal Tijd Links Rechts Voertuig 
Strook Links Rechts Links Rechts\n"); 
fprintf(r,"-------------------------------- - ---------- ----- ---
  ---------------------------------\n");<br>}
/*uitvoer naar het scherm*/ 
  fprintf(t," 
Gapgerniddelde 
  fprintf(t," 
Links Rechts 
                                   Gap 
                Variatieco. \n"); 
                Totaal Tijd Links Rechts 
                 Links Rechts\n"); 
                                              Voertuig Strook 
fprintf (t, "------------------------------------------ -- --- - - --
 ---------------------------\n"); 
/*zolang er niet op Enter wordt gedrukt*/ 
  do 
      { 
/*als de verdeling regelmatig is*/ 
      if (verdlvr==1) 
          gap_v= (1/dv) ; 
/*als de verdeling exponentieel is*/ 
      else 
          { 
/*genereer een toevalsgetal tussen 0 en 1*/ 
          do 
            m=(double)rand()/RAND_MAX; 
          while (m=0); /*het toevalsgetal mag geen 0 zijn*/
/*genereer gap en passagetijd van een vrachtauto* / 
          gap_v=-log(m)/dv; 
          } 
      v=v+gap_v; 
      vl=vh; 
      vh=v;
```
/\*zolang p tussen vh en vI ligt of gelijk is aan vh\* / while (vl<p && p<=vh) { /\*als p in het invloedsgebied ligt\*/ if  $((vh-p) < La$  1  $(p-v1) < Lv)$ { /\*p op de linkerrijstrook\*/ strnr\_p='l'; /\*het aantal voertuigen op de linkerrijstrook wordt met 00n verhoogd\*/  $t1=t1+1$ : /\*de gap op de linkerrijstrook\*/ gapstr=p-voorgpass1; voorgpass1=p; /\*het gemiddelde van de gaps op de linkerrijstrook\*/ gemgapl=p/tl; /\*de som van de gekwadrateerde gaps op de linkerrijstrook\*/ somgapkwadl=somgapkwadl+(gapstr\*gapstr); x=somgapkwad1/tl; /\*het kwadraat van het gemiddelde van de gaps op de linkerrijstrook\*/ kwadgemgap=gemgap1\*gemgapl; /\*de variantie en de variatiecoofficiont op de linkerrijstrook\*/ variantie=x-kwadgemgap; varcol=sqrt(variantie)/gemgapl; /\*uitvoer naar het bestand data\*/ fprintf(s,"%c%lf%d%d\n",strnr-p,p,sp\*10,leng~1); /\*uitvoer naar een bestand\*/ if(u==1) fprintf(r,"%5ld %9.3If %6.3If personen links %6.4If\n",tr+tl,p,gapstr,gemgapl,varcol) ; /\*uitvoer naar het scherm\*/ fprintf(t,"%5ld %9.3If %6.3If personen links %6. 3lf %6.4If\n",tr+tl,p,gapstr,gemgapl,varco1); /\*uitvoer naar het bestand links\*/ fprintf(a,"%lf\n",gap-p); /\*als het programma tot een bepaald aantal voertuigen moet lopen\*/ if (f==1) { /\*als het aantal voertuigen is bereikt\*/ if  $((tr+tl)=\text{-aantal})$ goto Stop; ĵ } /\*als p NIET in het invloedsgebied ligt\*/ else { /\*p op de rechterrijstrook\*/  $strnr_p='2';$ /\*het aantal voertuigen op de rechterrijstrook wordt met 60n verhoogd\*/  $tr=tr+1$ ; /\*de gap op de rechterri Jstrook\*/ gapstr=p-voorgpass2; voorgpass2=p;

/ \*het gemiddelde van de gaps op de rechterrijstrook\*/ gemgap2=p/tr; / \*de som van de gekwadrateerde gaps op de rechterrijstrook\*/ somgapkwad2 =somgapkwad2+(gapstr\*gapstr); x=somgapkwad2/tr; / \*het kwadraat van het gemiddelde van de gaps op de rechterrijstrook\* / kwadgemgap=gemgap2\*gemgap2i /\*de variantie en de variatiecoofficiont op de rechterrijstrook\*/ variantie=x-kwadgemgap; varco2=sqrt(variantie)/gemgap2i /\*uitvoer naar het bestand data\*/ fprintf(s, "%c%lf%d%d\n",strnr-p,p,sp\*lO,lengtel); /\*uitvoer naar een bestand\*/ if(u==1) fprintf(r, "\$51d \$9.31f  $\qquad$  \$6.31f personen rechts %6.3lf %6.4lf\n",tr+tl,p,gapstr,gemgap2,varco2) <sup>i</sup> /\*uitvoer naar het scherm\*/ fprintf(t, "%5ld %9.3lf %6.3lf personen rechts %6.3lf %6.4lf\n",tr+tl,p,gapstr,gemgap2,varco2); /\*uitvoer naar het bestand rechts\*/ fprintf(b,"%lf\n",gap-p) <sup>i</sup> /\*als het programma tot een bepaald aantal voertuigen moet lopen\*/ if (f==1) { /\*als het aantal voertuigen is bereikt\*/  $if ((tr+tl) == aantal)$ goto Stop;  $\mathcal{F}$ -1 /\*genereer een toevalsgetal tussen 0 en 1\*/ do m=(double)rand()/RAND\_MAXi while  $(m==0)$ ; /\*genereer gap en passagetijd van een personenauto\*/  $gap_p=-log(m)/dp$ ; p=p+gap-Pi } /\*v op de rechterrijstrook\*/ strnr\_v='2'i /\*het aantal voertuigen op de rechterrijstrook wordt met 60n verhoogd\*/  $tr=tr+1$ ; /\*de gap op de rechterrijstrook\*/ gapstr=v-voorgpass2i voorgpass2=v; /\*het gemiddelde van de gaps op de rechterrijstrook\*/ gemgap2=v/tr i /\*de som van de gekwadrateerde gaps op de rechterrijstrook\*/ somgapkwad2=somgapkwad2+(gapstr\*gapstr); x=somgapkwad2/tri /\*het kwadraat van het gemiddelde van de gaps op de rechterrijstrook\*/ kwadgemgap=gemgap2\*gemgap2i /\*de variantie en de variatiecoofficiont op de

```
rechterrijstrook*/ 
       variantie=x-kwadgemgap; 
       varco2=sqrt(variantie)/gemgap2; 
/*uitvoer naar het bestand data*/ 
       fprintf(s, "%c%lf%d%d\n",strnr_v,v,sv*lO,lengte2); 
/*uitvoer naar een bestand*/ 
       if(u==l) fprintf(r, "%5ld %9.3lf %6.3lf vracht 
rechts %6.3lf 
%6.4lf\n",tr+tl,vh,gapstr,gemgap2,varco2); 
/*uitvoer naar het scherm*/ 
    fprintf(t, "$5ld $9.3lf $6.3lf vracht rechts<br>$6.3lf $6.4lf\n", tr+tl, vh, gapstr, gemgap2, varcol
                      %6.4lf\n", tr+tl, vh, gapstr, gemgap2, varco2);
/*uitvoer naar het bestand rechts*/ 
       fprintf (b, "%lf\n", gap_v) ; 
/*als het programma tot een bepaald aantal voertuigen moet 
lopen* / 
       if (f==l) 
       { 
/*als het aantal voertuigen is bereikt*/ 
           if ((tr+tl)==aantal) 
             goto Stop; 
/*als er een toets word ingedrukt*/ 
    ch=0;if (kbhit () ) 
           \mathcal{L}getch() ; 
/*onderbreek het programma totdat er weer een toets ingedrukt 
wordt en 
  lees de toets die ingedrukt is*/ 
           ch=getch(); 
            } 
      } while (ch!=13); 
  Stop: 
  getch () ; 
  clrscr(); 
/*uitvoer naar het scherm*/ 
  fprintf(t,"De verdeling van de gaps tussen de personenauto's 
is exponentieel.\n"); 
  fprintf(t,"De verdeling van de gaps tussen de vrachtauto's 
is ");
  if (verdlvr==l) 
      fprintf(t,"regelmatig.\n\n"); 
  else 
      fprintf(t, "exponentieel. \n\n"); 
  fprintf(t, "De dichtheid van de personenauto's 
%6.3lf\n",dp); 
  fprintf(t, "De dichtheid van de vrachtauto's 
                                                     \sim%6.3lf\n\n" ,dv); 
  fprintf(t, "De invloedslengte voor een personenauto 
                                                              t.
%6.3lf\n",Lv); 
  fprintf(t,"De invloedslengte achter een personenauto 
%5.31f\n(n", La);fprintf(t,"De snelheid van de personenauto's 
  fprintf(t,"De snelheid van de personenauto's : %d\n",sp)<br>fprintf(t,"De snelheid van de vrachtauto's   : %d\n\n'',s
                                                     : %d\n\n",sv ); 
  fprintf(t, "De lengte van de personenauto's 
                                                     %d\n" ,leng te 1); fprintf(t, "De lengte van de vrachtauto's 
\d n\n^n, \text{length};
```
fprintf(t, "Het aantal voertuigen op de linkerrijstrook  $\delta \ln$ , tl); fprintf (t, 'Het aanta I voertuigen op de rechterrijstrook % ld\n\n", tr); fprintf(t,"Gapgemiddelde op de linkerrijstrook %6 . 3lf\n", gemgap 1) ; fprintf(t, "Gapgemiddelde op de rechterrijstrook %6.31f\n\n",gemgap2); fprintf (t, "De varia tiecoofficiont op de linkerri strook : %6 . 3If\n" ,varcol); fpr int f(t,"De var atiecoofficiont op de rechterrijstrook : %6. 3If\n", varco2); /\*uitvoer naar een bestand\* / if  $(u==1)$ { fprintf(r, "\nDe verdeling van de gaps tussen de personenauto's is exponentieel.\n"); fprintf(r,"De verdeling van de gaps tussen de vrachtauto's is "); if (verdlvr==l) fprintf(r,"regelmatig.\n\n"); else fprintf(r, "exponentieel. \n\n");  $fprint(r, " \nhe dichtheid van de personenauto's :$  $% 6.31f\ln\pi$ ,dp); fprintf(r, "De dichtheid van de vrachtauto's %6.3lf\n" ,dv); fprintf (r, "De invloeds lengte voor een personenauto  $%5.31f\n\frac{n}{,LV};$ fprintf(r, "De invloedslengte achter een personenauto %6.3lf\n",La); fprintf(r, "De snelheid van de personenauto's %d\n", sp); fpr \ntf(r, "De sne heid van de vrachtauto's - 10  $\delta\$  $\langle n \rangle$ , sv); fprintf(r, "De lengte van de personenauto's %d\n", lengtel) ; fprintf (r, "De leng te van de vrachtauto's :  $\ldots$ , lengte2); fprintf(r, "Het aantal voertuigen op de linkerrijstrook : %ld\n", tl); fprintf (r, "Het aanta I voertuigen op de rechterrijstrook : \$1d\n\n",tr); fprintf (r, "Gapgemidde Jde op de linkerrijstrook %6 . 3lf\n", gemgapI); fprintf(r,"Gapgemiddelde op de rechterrijstrook %6. 3lf\n\n" ,gemgap2) ; fprintf(r, "De variatiecoofficiont op de linkerrijstrook %6.3If\n",varcol); fprintf(r, "De variatieco fficiont op de rechterrijstrook %6.3If\n",varco2);  $\mathbf{r}$ } /\*de bestanden sluiten\*/ if *(u==l* && r!=NULL) fclose(r); if(s!=NULL) fclose(s); if(a!=NULL) fclose(a);

if(b!=NULL) fclose(b);

fprintf(t, "\nWilt u nogmaals het programma laten lopen?  $(1=Ja \t 2=Nee) : '$ ; scanf ("%d", &gl ;

```
/*zolang het programma moeten worden herhaald*/ 
  } while (g==1);
```
return 0;